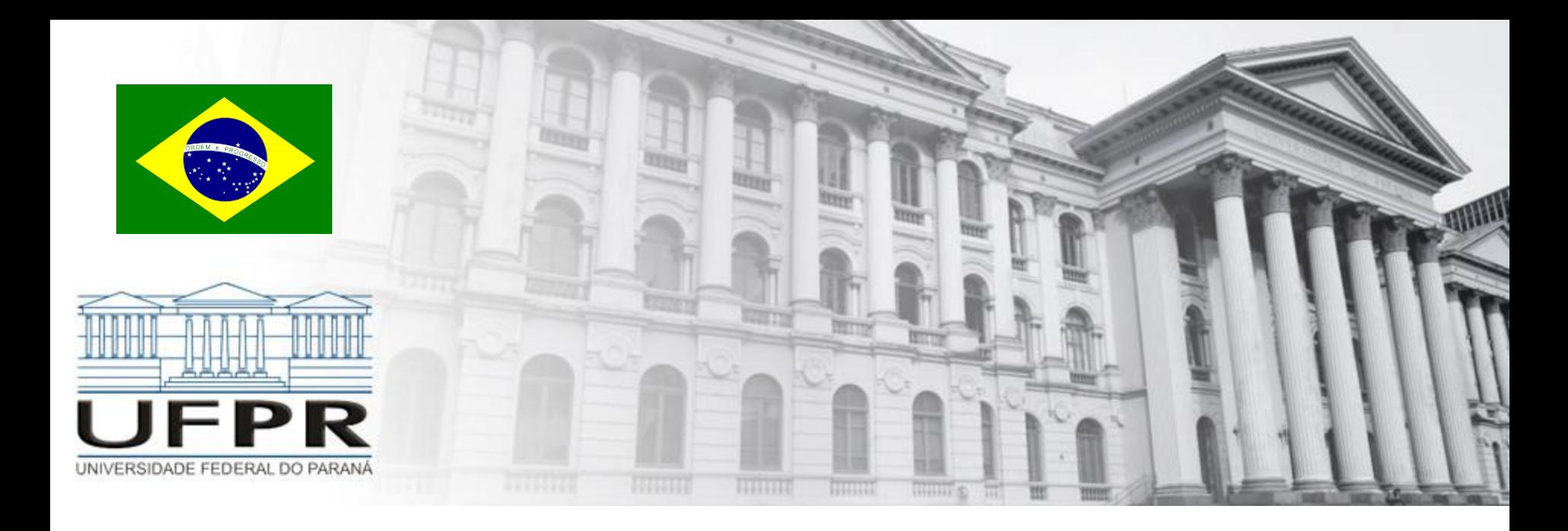

### **Métodos Numéricos** Erros – Erros Numéricos

**Professor Volmir Eugênio Wilhelm Professora Mariana Kleina**

Muitos problemas podem ser formulados em equações matemáticas simples.

Isso não significa, que elas podem ser resolvidas facilmente!

Para qualquer aplicação, usa-se números  $\Rightarrow$  Métodos Numéricos!

Necessário para um grande número de operações:

a) exp(3) 
$$
(e^3)
$$
  
b) sqrt (7)  $(\sqrt{7})$   
c) sin(42°) (seno(42))  
d) pi (π)

Muitas vezes, modelagem e cálculos numéricos podem ajudar no design, construção, segurança.

 $\sqrt{2}$  é numero irracional. Não existe uma forma de representá-lo com número finito de algarismos

 $2 = 1,1442213562...$ 

 $2 \approx 1,1442213562$ 

**Erro** é a diferença entre o valor exato e o valor apresentado.

#### **Erro absoluto**

Seja x' uma aproximação à quantidade exata/verdadeira x. Então:

O **erro absoluto**  $\Delta x$  em x' é definido por  $\Delta x = |x - x'|$ 

#### Exemplo A:

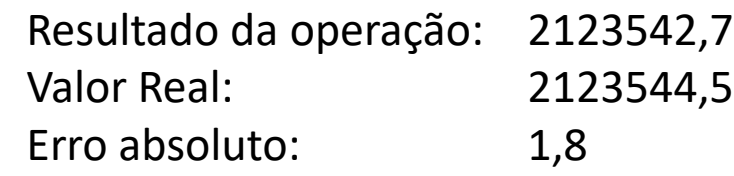

#### Exemplo B:

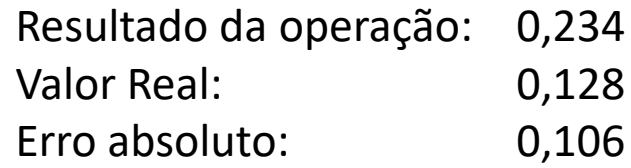

#### **Erro relativo**

Seja x' uma aproximação à quantidade exata/verdadeira x. Então:

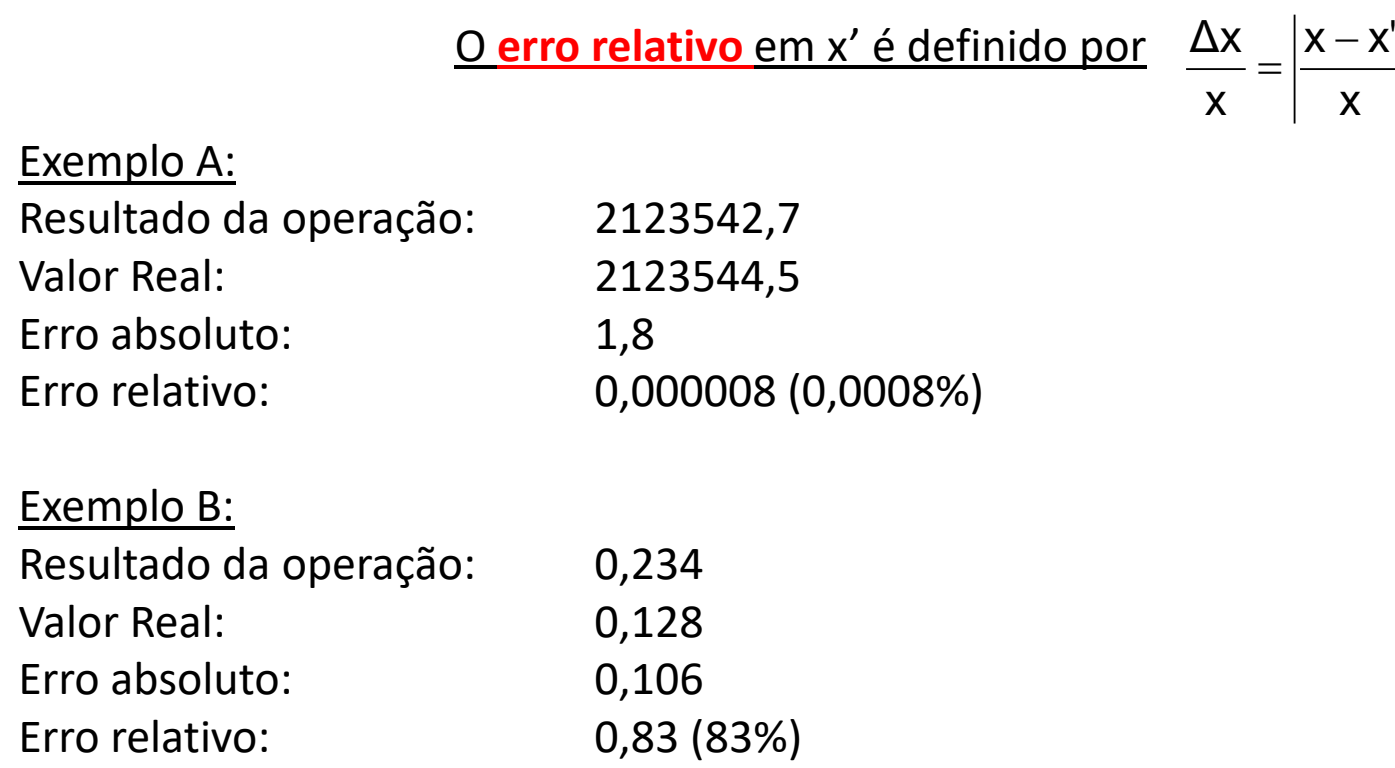

#### **Fonte de Erros**

- a) Erros iniciais
- b) Erros de programação e de modelagem
- c) Erro de truncamento

$$
e^{x} = 1 + x + \frac{x^{2}}{2!} + \frac{x^{3}}{3!} + \cdots
$$
  
\n
$$
e^{x} \approx 1 + x + \frac{x^{2}}{2!}
$$
 (truncando)  
\n
$$
e^{1} \approx 1 + 1 + \frac{1^{2}}{2!} = 2,5
$$
 (calculando valor aproximado de exp(1)

erro absoluto: Δ*x* = |2,718 − 2,5| = 0,218  
o erro relativo é igual 
$$
\left| \frac{0,218}{2,718} \right|
$$
 = 0,08 (8,0%)

#### **Fonte de Erros**

d) Erro de arredondamento

 $0,1_{(10)} \approx 0$ , 0001100110011001<sub>(2)</sub> = 0,099990844<sub>(10)</sub>

 $\Delta x = |0,1 - 0,099990844| = 0,000009155 \approx 9 \times 10^{-6}$ 

 $\triangleright$  Arredondamento para baixo ou por falta. Arredondamento para cima ou por excesso.

$$
\sqrt{2} = 1,414 ... \approx 1,41
$$
  
\n $\sqrt[3]{2} = 1,259 ... \approx 1,26$   
\n $\Delta x = |\sqrt{2} - 1,41| = |1,414 - 1,41| = 0,004 < 0,005$   
\n $\Delta x = |\sqrt[3]{2} - 1,26| = |1,259 - 1,26| = 0,001 < 0,005$   
\n(Usando duas casas decimals)

#### **Arredondamento** *versus* **Truncamento**

Considere uma máquina com  $\beta = 10$ , l = −5, u = 5 e t = 4. Seja x = 0,937 x 10<sup>4</sup> e  $y = 0,1272 \times 10^2$ .

• Calcular x + y <u>Sol</u>:  $x = 0.937 \times 10^4$  e  $y = 0.001272 \times 10^4 \Rightarrow x + y = 0.938272 \times 10^4$ Considerando 4 dígitos Arredondamento:  $(X+Y) = 0.9383 \times 10^4$ Truncamento:  $(X+Y) = 0.9382 \times 10^4$ 

```
• Calcular (xy)
<u>Sol</u>: (xy) = (0,937 x 10<sup>4</sup>) x (0,1272 x 10<sup>2</sup>)= 0,1191864 x 10<sup>6</sup>
Considerando 4 dígitos
          Arredondamento: (XY) = 0.1192 \times 10^6Truncamento: (XY) = 0,1191 \times 10^6
```
Mesmo que as parcelas ou fatores de uma operação possam ser representados exatamente no sistema, não se pode esperar que o resultado armazenado seja exato. No exemplo, x e y tinham representação exata, mas o resultado x + y teve representação aproximada.

### **Ordem de execução das operações em ponto flutuante**

- A ordem da execução de operações de ponto flutuante pode variar o resultado
- Exemplo: Seja uma máquina com  $\beta = 10$ , l = −5, u = 5 e t = 3. Em ponto flutuante tem-se
	- $\geq 1,0 + (10^3 10^3) = 1,0$
	- $(1,0 + 10^3) 10^3 = 0,0$

**Assim, ao programar no computador, é preciso ter cuidado com números em ponto flutuante, em especial com acumuladores e comparações.**

### **Ordem de execução das operações em ponto flutuante**

Exemplos:  $(\beta = 10, t = 3)$  (com arredondamento) i.  $(11.4 + 3.18) + 5.05 = 14.6 + 5.05 = 19.7$ ii.  $11,4 + (3,18 + 5,05) = 11,4 + 8,23 = 19,6$ iii. iv. v.  $3,18 \times (5,05 + 11,4) = 3,18 \times 16,5 = 52,3$ vi.  $3,18 \times 5,05 + 3,18 \times 11,4 = 16,1 + 36,3 = 52,4$ vii. Somar 1/3 dez vezes consecutivas usando arredondamento  $0,333 + 0,333 + \ldots + 0,333 = 3,31$ 7,19 5,05 36,3 5,05  $3,18 \times 11,4$  $=\frac{30,0}{2}$  =  $\times$  $11,4 = 0,630 \times 11,4 = 7,18$ 5,05  $\left(\frac{3,18}{5,055}\right)$  × 11,4 = 0,630 × 11,4 =  $\int$  $\setminus$  $\begin{array}{c} \end{array}$  $\setminus$ ſ

#### **Ordem de execução das operações em ponto flutuante**

viii. Avaliar o polinômio P(x) =  $x^3 - 6x^2 + 4x - 0.1$ , no ponto 5,24 e comparar com o resultado exato.

Para calcular o valor exato consideremos todos os dígitos de uma máquina, sem usar arredondamento a cada operação. Assim: P(5,24) = 143,8777824 − 164,7456 + 20,96 − 0,1 = −0,00776 ( valor exato).

Agora, usando arredondamento a cada operação efetuada, obtemos:

 $P(5,24) = 5,24 \times 27,5 - 6 \times 27,5 + 4 \times 5,24 - 0,1 = 144, -165, +21,0 - 0,1 =$ 

- = −0,10 (somando da esquerda para a direita)
- = 0,00 (somando da direita para a esquerda).

Entretanto, observe que P(x) pode ser escrito como: P(x) = x (x (x - 6) + 4) - 0,1.

Assim:

$$
P(5,24) = 5,24 (5,24 (5,24-6) + 4) - 0,1 =
$$
  
= 5,24 (-3,98 + 4) - 0,1 = 5,24 (0,02) - 0,1 = 0,105 - 0,1 = 0,005 (sinal errado).

**Ponto flutuante no Excel (**<http://support.microsoft.com/kb/214118/pt-br>**)**

Combinações de operações aritméticas em números de ponto flutuante no Microsoft Excel podem produzir resultados que parecem estar incorretas.

Por exemplo, a equação =(0,5 – 0,4 – 0,1) pode ser avaliada com a quantidade  $-2,7755x10^{-17}$  em vez de 0.

Para minimizar os efeitos de imprecisão de armazenamento aritmética de ponto flutuante, pode-se usar a função **round ()** para arredondar números para o número de casas decimais que é exigido pelo seu cálculo. P.ex., =ROUND( (0,5 – 0,4 – 0,1),2).

Pode se usar também a opção **precisão conforme exibido** de arredondamento de ponto flutuante. Essa opção força o valor de cada número na planilha seja igual ao número/precisão exibido na planilha.

Uso da opção **precisão conforme exibido** pode ter efeitos de cálculo cumulativo que podem tornar os dados cada vez mais imprecisos ao longo do tempo.